# **FFT Spectrum (Mag-Phase) VI**

**Owning Palette:** Waveform [Measurements](lvwave.chm::/Waveform_Measurement_VIs.html) VIs

**Installed With:** Full Development System

Computes the averaged FFT spectrum of **time signal**. This VI returns the FFT results as **magnitude** and **phase**. Wire data to the **time signal** input to determine the polymorphic instance to use or **[manually](lvhowto.chm::/SelectingDefaultInstPolyVI.html) select** the instance.

[Details](#page-9-0) [Example](#page-10-0)

Use the pull-down menu to select an instance of this VI.

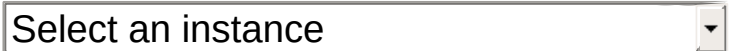

**□ Place on the block diagram ■ Find on the <b>Functions** palette

#### **FFT Spectrum (Mag-Phase) for 1 Chan**

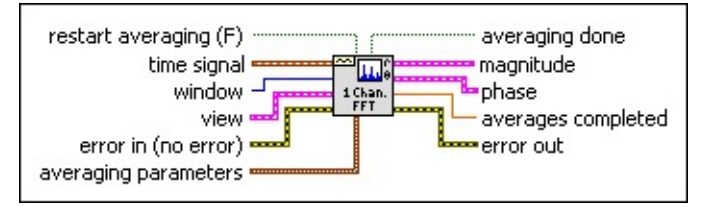

- $\Box$ **restart averaging** specifies whether the VI restarts the selected averaging process. If **restart averaging** is TRUE, the VI restarts the selected averaging process. If **restart averaging** is FALSE, the VI does not restart the selected averaging process. The default is FALSE. When you call this VI for the first time, the averaging process restarts automatically. A typical case when you should restart averaging is when a major input change occurs in the middle of the averaging process.
- $\sim$ **time signal** is the input time-domain waveform.
- $\boxed{032}$ **window** is the time-domain window to apply to the time signal.

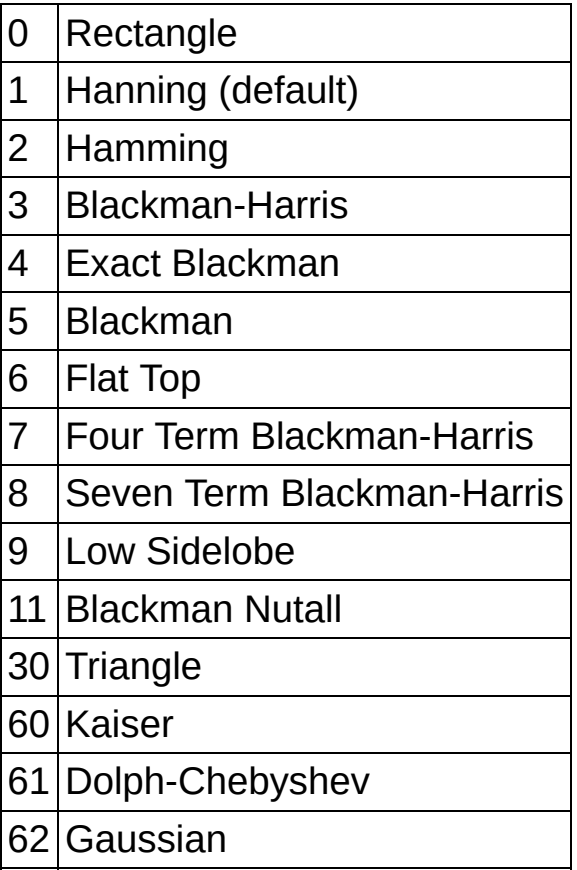

- **FEED** view defines how the different results from this VI are returned.
	- $\sqrt{1}$ **dB On** specifies whether the magnitude results are expressed in decibels.
	- **TH** unwrap phase specifies whether to unwrap the phase. Unwrapping eliminates discontinuities that have an absolute value greater than pi. The default is FALSE, meaning the phase is not unwrapped. When **unwrap phase** is TRUE, the phase is unwrapped.
	- $TF$ **convert to degree** specifies whether the phase results are converted from radians to degrees. The default is FALSE, which means that results are expressed in radians.
- **error in** describes error conditions that occur before this VI or function runs. The default is no error. If an error occurred before this VI or function runs, the VI or function passes the **error in** value to **error out**. This VI or function runs normally only if no error occurred before this VI or function runs. If an error occurs while this VI or function runs, it runs normally and sets its own error status in **error out**. Use the Simple Error [Handler](glang.chm::/Simple_Error_Handler.html) or General Error Handler VIs to display the [description](glang.chm::/General_Error_Handler.html) of the error code. Use [exception](lvhowto.chm::/Controlling_Error_Notifica.html) control to treat what is normally an error as no error or to treat a warning as an error. Use **error in** and **error out** to check errors and to specify execution order by wiring **error out** from one node to **error in** of the next node.
	- **Status** is TRUE (X) if an error occurred before this VI or function ran or FALSE (checkmark) to indicate a warning or that no error occurred before this VI or function ran. The default is FALSE.
	- **I321 code** is the error or warning code. The default is 0. If **status** is TRUE, **code** is a nonzero error [code](lverror.chm::/Error_Code_Ranges.html). If **status** is FALSE, **code** is 0 or a warning code.
	- abc) **source** specifies the origin of the error or warning and is, in most cases, the name of the VI or function that produced the error or warning. The default is an empty string.
- $\boxed{96}$ **averaging parameters** is a cluster that defines how this VI computes the averaging.

 $\Box$ 

**averaging mode** specifies the [averaging](lvanlsconcepts.chm::/Average_Improve_Measure_Freq.html) mode.

0 No averaging (default)

1 Vector averaging

2 RMS averaging

- 
- 3 Peak hold
- $\Box$ **weighting mode** specifies the [weighting](lvanlsconcepts.chm::/Average_Improve_Measure_Freq.html#Weighting) mode for RMS and vector averaging.

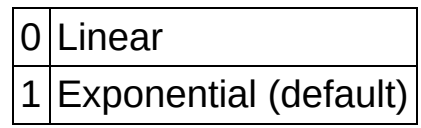

- $\sqrt{032}$ **number of averages** specifies the number of averages used for RMS and vector averaging. If **weighting mode** is exponential, the averaging process is continuous. If **weighting mode** is linear, the averaging process stops after this VI computes the selected **number of averages**.
- **averaging done** returns TRUE when **averages completed** is greater than or equal to the **number of averages** specified in **averaging parameters**. Otherwise, **averaging done** returns FALSE. **averaging done** is always TRUE if the selected **averaging mode** is No averaging.
- **magnitude** returns the magnitude of the averaged FFT spectrum and the frequency scale.
	- **FOBET** fo returns the start frequency, in hertz, of the spectrum.
	- **DBL df** returns the frequency resolution, in hertz, of the spectrum.
	- $[DBL]$ **magnitude** is the magnitude of the averaged FFT spectrum. If the input signal is in volts (V), **magnitude** has [units](lvanls.chm::/FFTBasedVIUnits.html) of volts-rms (Vrms ). If the input signal is not in volts, **magnitude** has units of the input signal unit-rms.
- **REGIO phase** returns the phase of the averaged FFT spectrum and the frequency scale.

**FORED** fo returns the start frequency, in hertz, of the spectrum.

- **DBL df** returns the frequency resolution, in hertz, of the spectrum.
- $[DBL]$ **phase** is the phase, in radians, of the averaged FFT spectrum.
- **FIBEL** averages completed returns the number of averages completed by the VI at that time.
- **error** out contains error information. If error in indicates that an error occurred before this VI or function ran, **error out** contains the same error information. Otherwise, it describes the error status that this VI or function produces. Right-click the **error out** front panel indicator and select **Explain Error** from the shortcut menu for more information about the error.
	- $TTF$ **status** is TRUE (X) if an error occurred or FALSE (checkmark) to indicate a warning or that no error occurred.
	- **132 code** is the error or warning code. If **status** is TRUE, **code** is a nonzero error [code](lverror.chm::/Error_Code_Ranges.html). If **status** is FALSE, **code** is 0 or a warning code.
	- abc. **source** describes the origin of the error or warning and is, in most cases, the name of the VI or function that produced the error or warning.

### **FFT Spectrum (Mag-Phase) for N Chan**

This VI applies the same **averaging parameters** settings to each waveform in **time signals**.

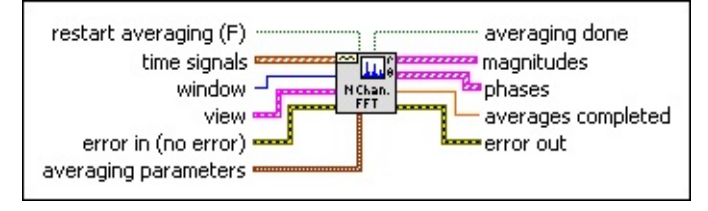

- $\Box$ **restart averaging** specifies whether the VI restarts the selected averaging process. If **restart averaging** is TRUE, the VI restarts the selected averaging process. If **restart averaging** is FALSE, the VI does not restart the selected averaging process. The default is FALSE. When you call this VI for the first time, the averaging process restarts automatically. A typical case when you should restart averaging is when a major input change occurs in the middle of the averaging process.
- $[\infty]$ **time signals** is the input array of time-domain waveforms.

 $\boxed{032}$ **window** is the time-domain window to apply to the time signal.

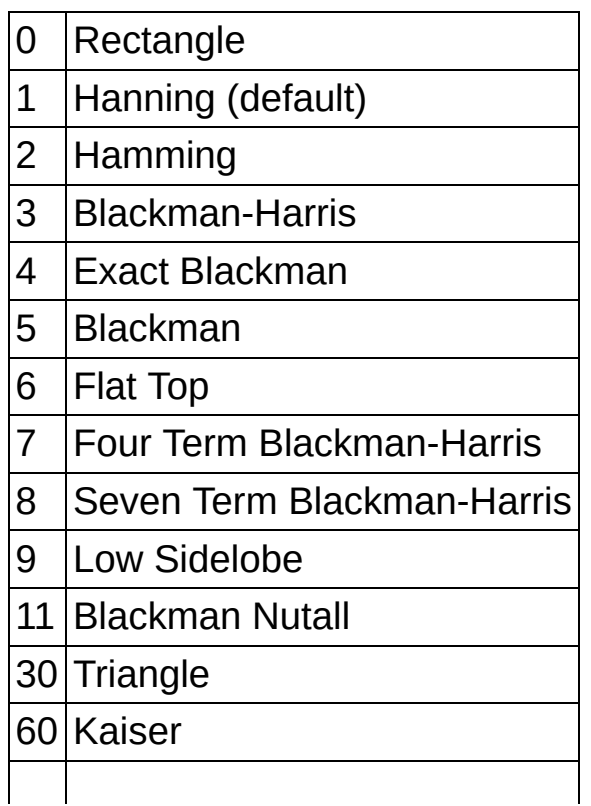

61 Dolph-Chebyshev

62 Gaussian

- **ESTAT view** defines how the different results from this VI are returned.
	- $\boxed{1}$ **dB On** specifies whether the magnitude results are expressed in decibels.
	- $\boxed{1}$ **unwrap phase** specifies whether to unwrap the phase. Unwrapping eliminates discontinuities that have an absolute value greater than pi. The default is FALSE, meaning the phase is not unwrapped. When **unwrap phase** is TRUE, the phase is unwrapped.
	- **convert to degree** specifies whether the phase results are converted from radians to degrees. The default is FALSE, which means that results are expressed in radians.
- **EFF** error in describes error conditions that occur before this VI or function runs. The default is no error. If an error occurred before this VI or function runs, the VI or function passes the **error in** value to **error out**. This VI or function runs normally only if no error occurred before this VI or function runs. If an error occurs while this VI or function runs, it runs normally and sets its own error status in **error out**. Use the Simple Error [Handler](glang.chm::/Simple_Error_Handler.html) or General Error Handler VIs to display the [description](glang.chm::/General_Error_Handler.html) of the error code. Use [exception](lvhowto.chm::/Controlling_Error_Notifica.html) control to treat what is normally an error as no error or to treat a warning as an error. Use **error in** and **error out** to check errors and to specify execution order by wiring **error out** from one node to **error in** of the next node.
	- $\boxed{\phantom{1}}$ **status** is TRUE (X) if an error occurred before this VI or function ran or FALSE (checkmark) to indicate a warning or that no error occurred before this VI or function ran. The default is FALSE.
	- $132$ **code** is the error or warning code. The default is 0. If **status** is TRUE, **code** is a nonzero error [code](lverror.chm::/Error_Code_Ranges.html). If **status** is FALSE, **code** is 0 or a warning code.
	- abc. **source** specifies the origin of the error or warning and is, in most cases, the name of the VI or function that produced the error or warning. The default is an empty string.
- $\boxed{906}$ **averaging parameters** is a cluster that defines how this VI computes the averaging.
	- $\Box$ **averaging mode** specifies the [averaging](lvanlsconcepts.chm::/Average_Improve_Measure_Freq.html) mode.
		- $0$  No averaging (default)
		- 1 Vector averaging
		- 2 RMS averaging
		- 3 Peak hold
	- $\Box$ **weighting mode** specifies the [weighting](lvanlsconcepts.chm::/Average_Improve_Measure_Freq.html#Weighting) mode for RMS and vector averaging.

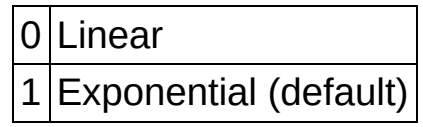

- $\sqrt{0321}$ **number of averages** specifies the number of averages used for RMS and vector averaging. If **weighting mode** is exponential, the averaging process is continuous. If **weighting mode** is linear, the averaging process stops after this VI computes the selected **number of averages**.
- **<u>FIET</u>** averaging done returns TRUE when averages completed is greater than or equal to the **number of averages** specified in **averaging parameters**. Otherwise, **averaging done** returns FALSE. **averaging done** is always TRUE if the selected **averaging mode** is No averaging.
- $[3-1]$ **magnitudes** is an array of magnitudes of the averaged FFT spectra, one per input waveform.
	- **FDBL** fo returns the start frequency, in hertz, of the spectrum.
	- **IDBL df** returns the frequency resolution, in hertz, of the spectrum.
	- $[DBL]$ **magnitude** is the magnitude of the averaged FFT spectrum. If the input signal is in volts (V), **magnitude** has [units](lvanls.chm::/FFTBasedVIUnits.html) of volts-rms (Vrms ). If the input signal is not in volts, **magnitude** has units of the input signal unit-rms.
- $[53]$ **phases** is an array of phases of the averaged FFT spectra, one

per input waveform.

- **FDBL** fo returns the start frequency, in hertz, of the spectrum.
- **DBL df** returns the frequency resolution, in hertz, of the spectrum.
- $[DBL]$ **phase** is the phase, in radians, of the averaged FFT spectrum.
- **DBL averages completed** returns the number of averages completed by the VI at that time.
- **EFE CONTAINS error** out contains error information. If **error** in indicates that an error occurred before this VI or function ran, **error out** contains the same error information. Otherwise, it describes the error status that this VI or function produces. Right-click the **error out** front panel indicator and select **Explain Error** from the shortcut menu for more information about the error.
	- $TTF$ **status** is TRUE (X) if an error occurred or FALSE (checkmark) to indicate a warning or that no error occurred.
	- **<u>code</u>** is the error or warning code. If **status** is TRUE, code is a nonzero error [code](lverror.chm::/Error_Code_Ranges.html). If **status** is FALSE, **code** is 0 or a warning code.
	- abc. **source** describes the origin of the error or warning and is, in most cases, the name of the VI or function that produced the error or warning.

## <span id="page-9-0"></span>**FFT Spectrum (Mag-Phase) Details**

The FFT Spectrum (Mag-Phase) VI completes the following steps to compute **magnitude** and **phase**:

- 1. Computes the FFT of **time signal**.
- 2. Averages the current FFT spectrum of **time signal** with the FFT spectra computed by the VI since the last time the averaging process was reset.
- 3. Returns the **magnitude** and **phase** of the averaged spectrum.

The single-channel version of this VI can perform single-channel measurements in both one-shot mode, meaning a single call, and continuous mode, meaning multiple calls with history. The single-channel version can perform multichannel measurements only in one-shot mode. If you want to make multichannel measurements in continuous mode, use the multichannel version of this VI.

The single-channel version of this VI maintains internal state information for a single channel only. Calling the single-channel version to process another channel without using the **restart averaging** control to clear the history results in an unexpected behavior of this VI. The unexpected behavior results from the VI passing the internal state information from one channel to another.

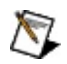

**Note** The single-channel version of this VI is intended primarily for continuous processing of a single channel. Do not generalize this behavior to the multichannel case and use the single-channel version in a For [Loop](glang.chm::/For_Loop.html) to continuously process multiple channels by indexing an array of waveforms.

Refer to the following VIs for examples of using a multichannel version of a VI like the FFT Spectrum (Mag-Phase) VI in a loop:

- labview\examples\measure\maxmpl.llb
	- $\Box$  Open examples  $\Box$  Browse related examples
- labview\examples\analysis\measxmpl.llb

 $\Box$  Open examples  $\Box$  Browse related examples

#### <span id="page-10-0"></span>**Example**

Refer to the Amplitude Spectrum (sim) VI in the labview\examples\analysis\measxmpl.llb for an example of using the FFT Spectrum (Mag-Phase) VI.

 $\Box$  Open example  $\Box$  Browse related examples